#### АВТОНОМНАЯ НЕКОММЕРЧЕСКАЯ ОРГАНИЗАЦИЯ ВЫСШЕГО ОБРАЗОВАНИЯ «СЕВЕРО-КАВКАЗСКИЙ СОЦИАЛЬНЫЙ ИНСТИТУТ»

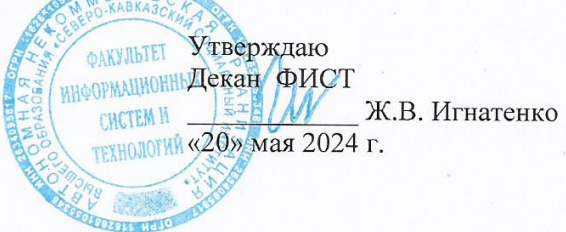

#### РАБОЧАЯ ПРОГРАММА ДИСЦИПЛИНЫ

Адаптивные информационные и коммуникационные технологии

Направление подготовки: 09.02.07 Информационные системы и программирование

Квалификация выпускника: Разработчик веб и мультимедийных приложений

Форма обучения: очная

Год начала подготовки - 2024

Разработана Преподаватель Н.Ю. Горбатенко

Рекомендована на заседании кафедры ПИМ от «20» мая 2024 г. протокол № 10 Зав. кафедрой 1.Г. Ловянников

Одобрена на заседании учебно-методической комиссии факультета ФИСТ от «20» мая 2024 г. протокол № 9 Председатель УМК Ж.В. Игнатенко Согласована Зав. кафедрой, ПИМ ∕ Д.Г. Ловянников

Ставрополь, 2024 г.

Федоровски й Алексан Петрович (ЗАЛЬДЕР 22.39.33+0300

## Содержание

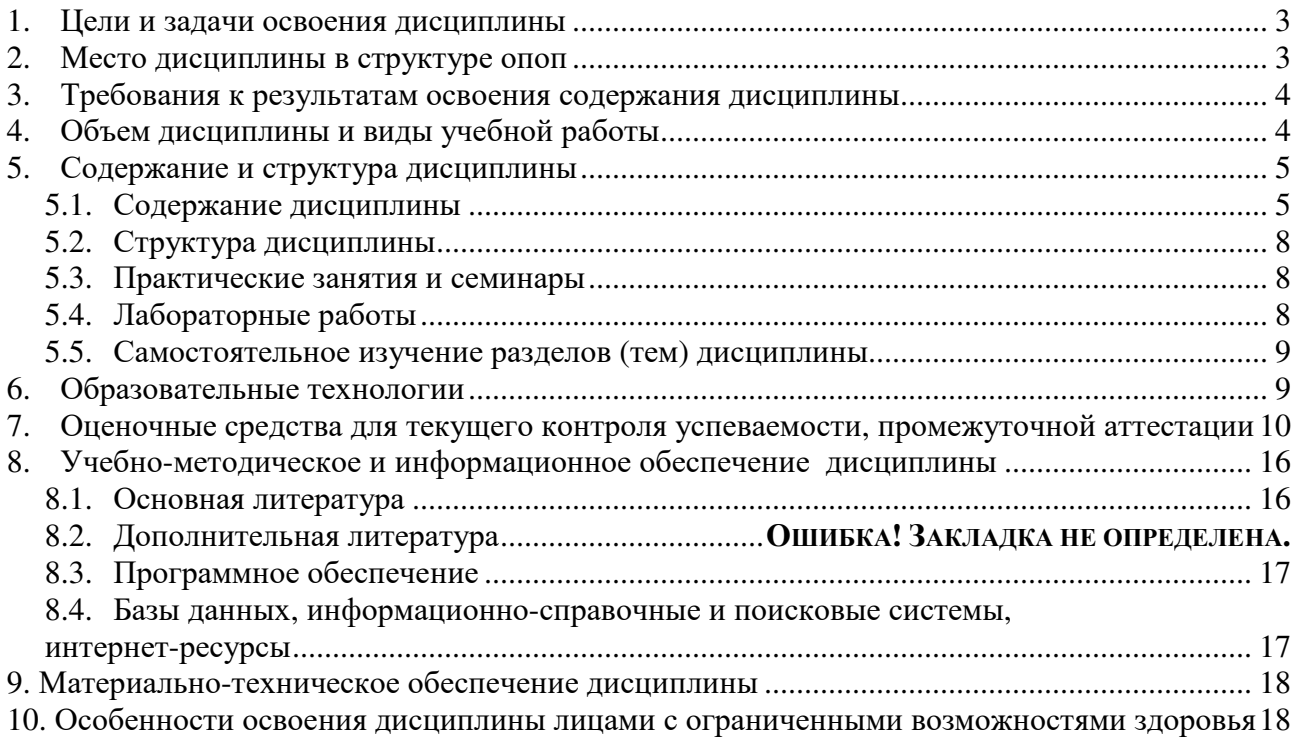

#### **1. ЦЕЛИ И ЗАДАЧИ ОСВОЕНИЯ ДИСЦИПЛИНЫ**

Рабочая программа учебной дисциплины разработана на основе «Методических рекомендаций по разработке и реализации адаптированных образовательных программ среднего профессионального образования», утв. Минобрнауки России 20.04.2015 N 06- 830вн, с учетом Федерального государственного образовательного стандарта (далее - ФГОС) по специальностям среднего профессионального образования. Программа является частью обеспечения адаптации студентов с ОВЗ и инвалидностью.

Курс направлен на формирование у студентов теоретических знаний и практических навыков решения профессиональных задач с использованием современных информационных технологий; развитие умения работы с персональным компьютером на высоком пользовательском уровне, овладение методами и программными средствами обработки деловой информации, навыками работы со специализированными компьютерными программами.

Специфика курса учитывает особенности информационных технологий для студентов с ограниченными возможностями здоровья. Преподавание данного курса происходит с использованием адаптированной компьютерной техники. Также используются в учебном процессе информационные и коммуникационные технологии как средства коммуникации, технологии работы с информацией, адаптивные технологии.

Целями освоения дисциплины «Адаптивные информационные и коммуникационные технологии» являются:

–формирование у студентов представления о современных информационных технологиях, возможностях сбора, хранения, обработки и использования информации с применением компьютерной техники и современного программного обеспечения;

–формирование практических навыков по информатике для решения различных профессиональных задач;

–развитие умения работы с персональным компьютером на высоком пользовательском уровне;

–создание необходимой основы для использования современных средств вычислительной техники и пакетов прикладных программ при изучении студентами естественнонаучных, общепрофессиональных и специальных дисциплин в течение всего периода обучения.

Задачами дисциплины «Адаптивные информационные и коммуникационные технологии» являются:

–освоение предусмотренного программой теоретического материала и приобретение практических навыков использования программных и аппаратных средств;

–подготовка к осознанному использованию, как информатики, так и информационнокоммуникационных технологий в профессиональной деятельности.

#### **2. МЕСТО ДИСЦИПЛИНЫ В СТРУКТУРЕ ОПОП**

Дисциплина «Адаптивные информационные и коммуникационные технологии» (ЕН.В.1) относится к математическому и общему естественнонаучному циклу, входит в его вариативную часть, в том числе адаптационные дисциплины и находится в логической и структурно-методической взаимосвязи с другими частями ОПОП.

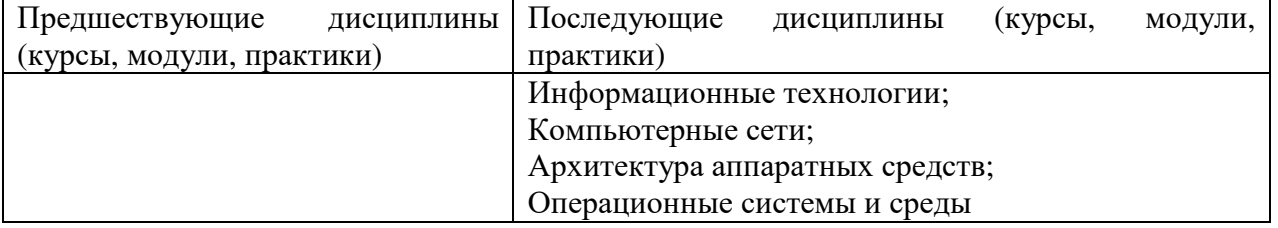

## **3. ПЛАНИРУЕМЫЕ РЕЗУЛЬТАТЫ ОБУЧЕНИЯ ПО ДИСЦИПЛИНЕ**

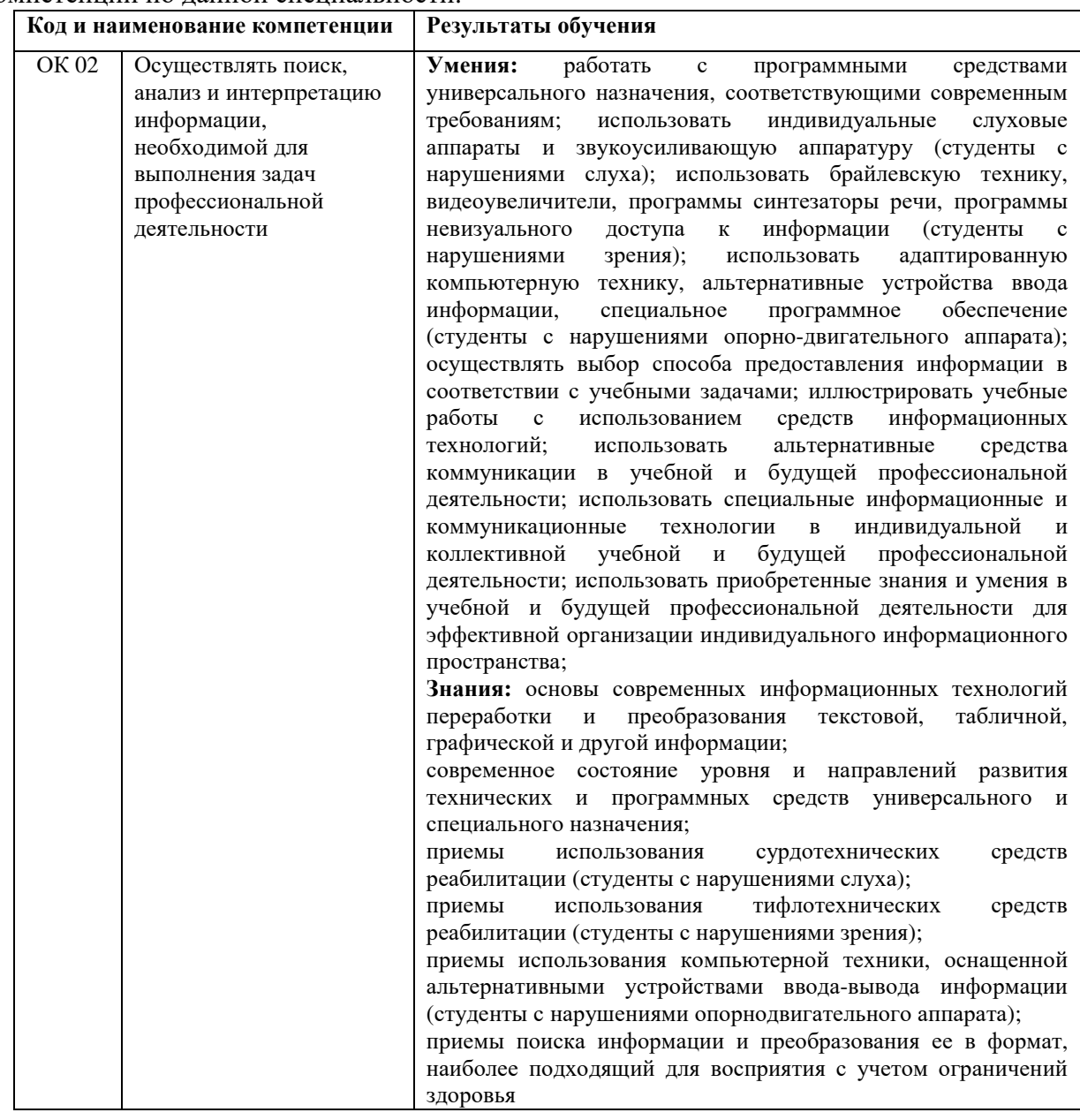

Процесс изучения дисциплины направлен на формирование элементов следующих компетенций по данной специальности:

# **4. ОБЪЕМ ДИСЦИПЛИНЫ И ВИДЫ УЧЕБНОЙ РАБОТЫ**

Общий объем дисциплины составляет 50 академических часов.

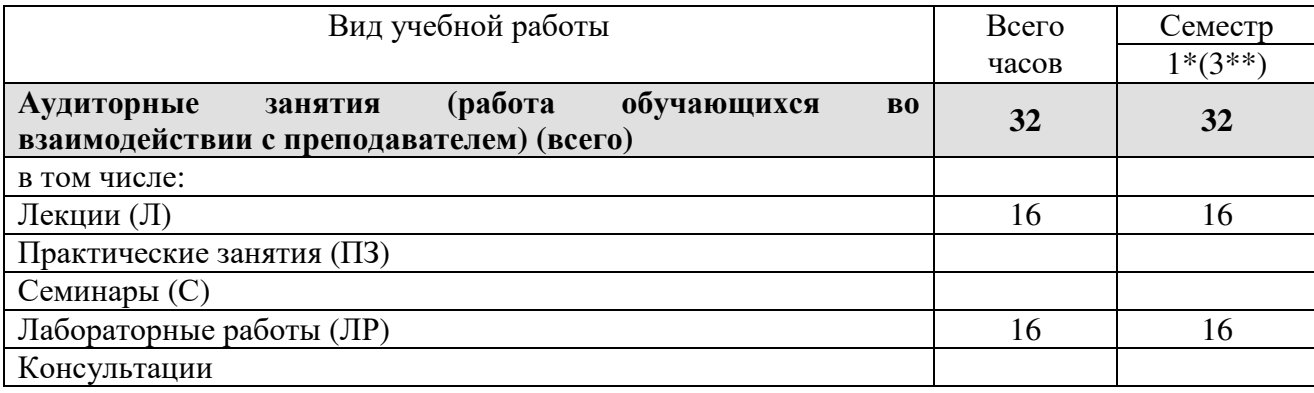

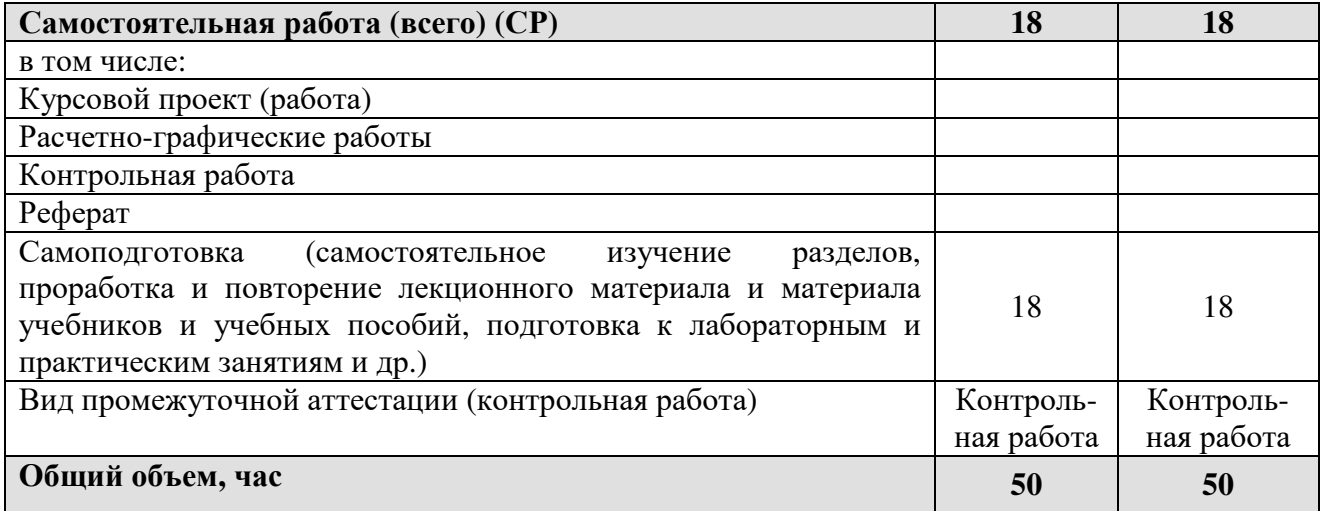

\* на базе среднего общего образования

\*\* на базе основного общего образования

# **5. СОДЕРЖАНИЕ И СТРУКТУРА ДИСЦИПЛИНЫ**

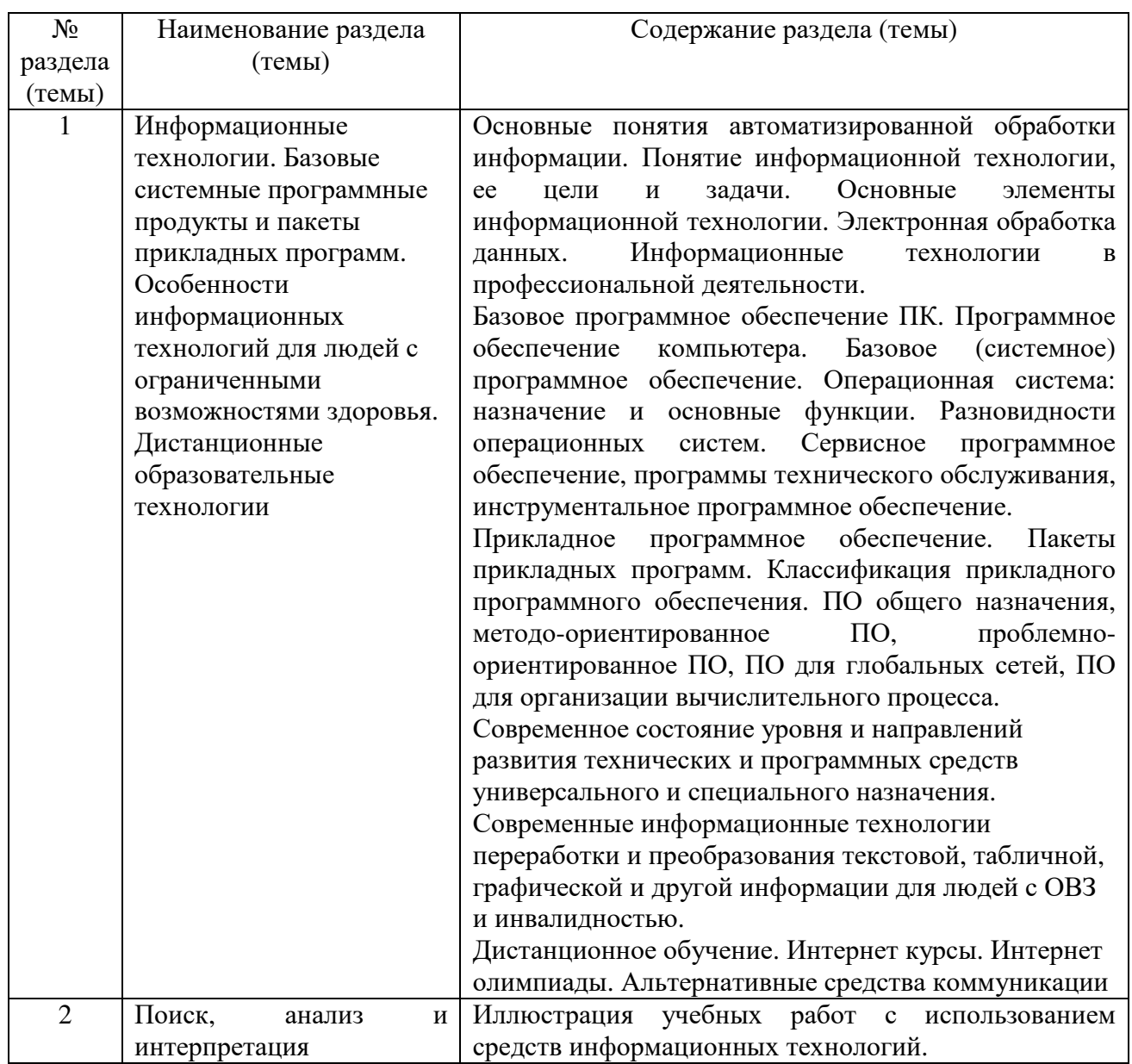

## **5.1. Содержание дисциплины**

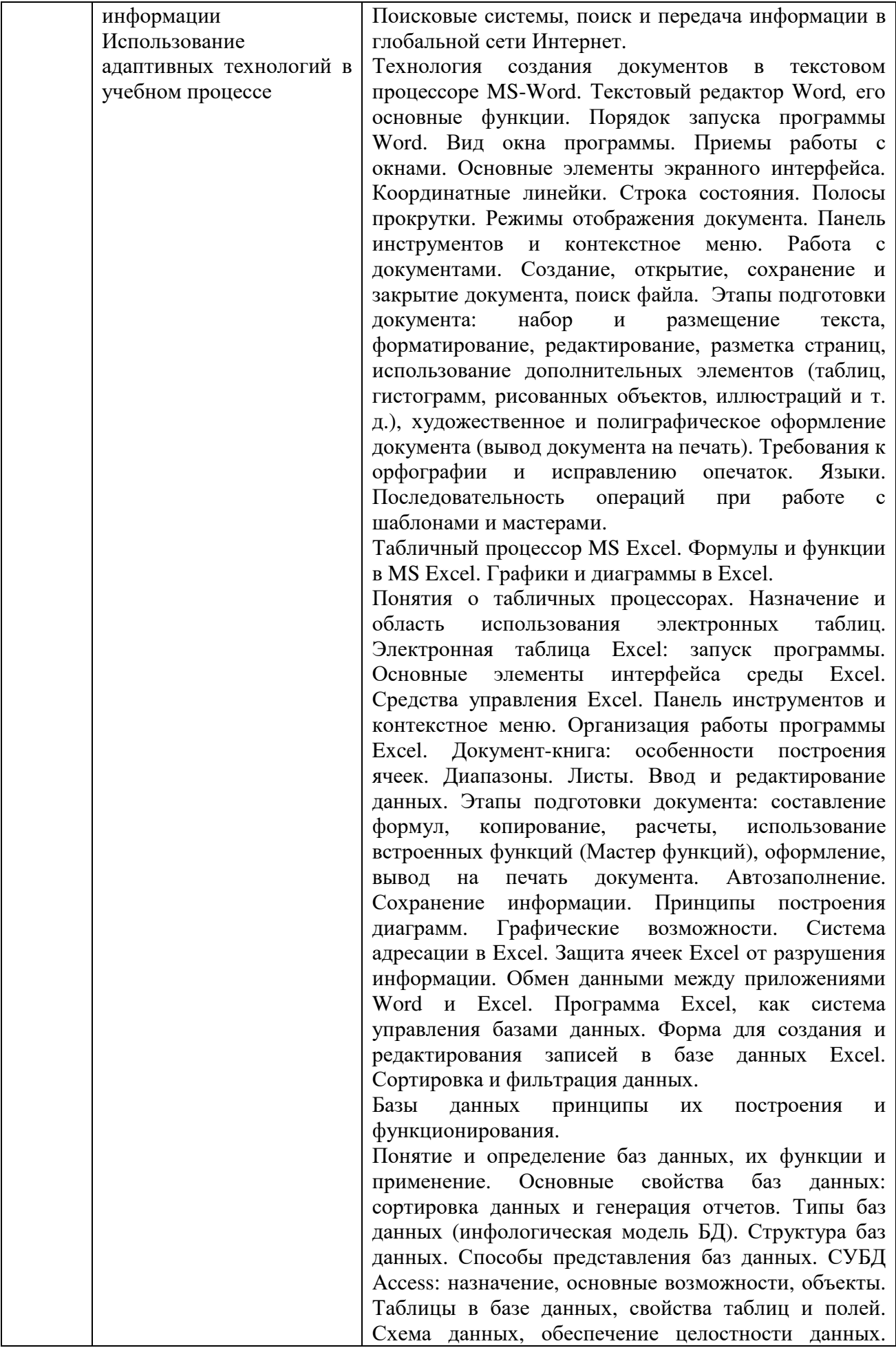

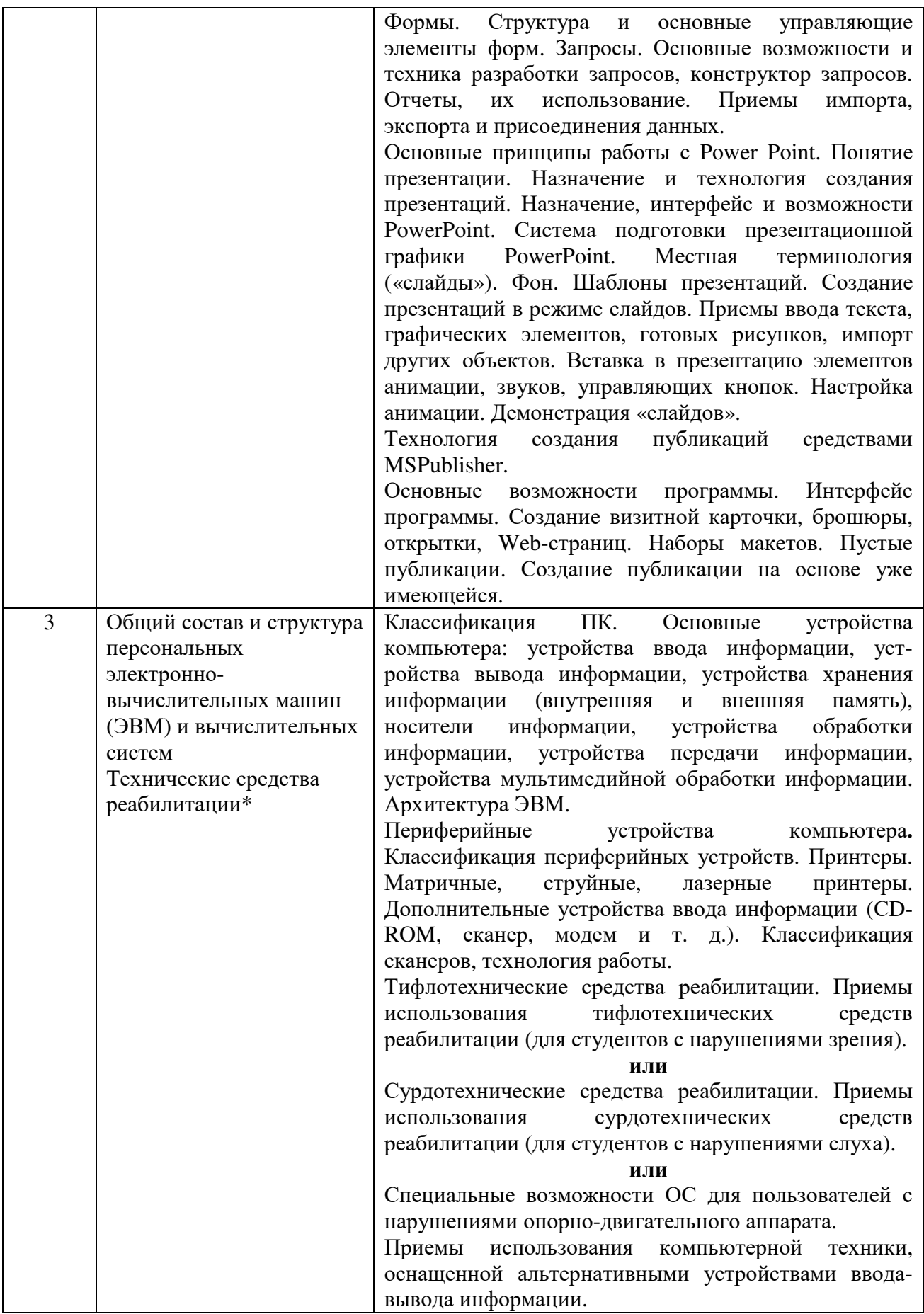

Технические средства реабилитации\* эта тема может модифицироваться в зависимости от типа нарушений здоровья студента. Если у студента с инвалидностью одновременно несколько нарушений здоровья, то преподаватель дисциплины знакомит обучающегося со всеми необходимыми техническими средствами реабилитации в объеме 2 лекционных часов и 2 практических часов.

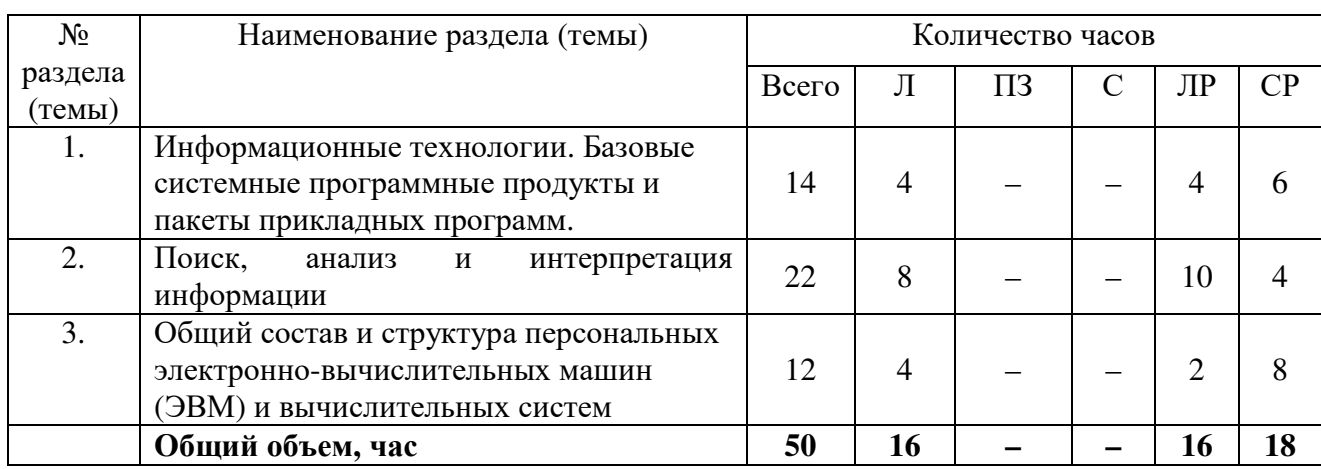

## **5.2. Структура дисциплины**

## **5.3. Практические занятия и семинары**

Практические занятия и семинары рабочим учебным планом не предусмотрены.

## **5.4. Лабораторные работы**

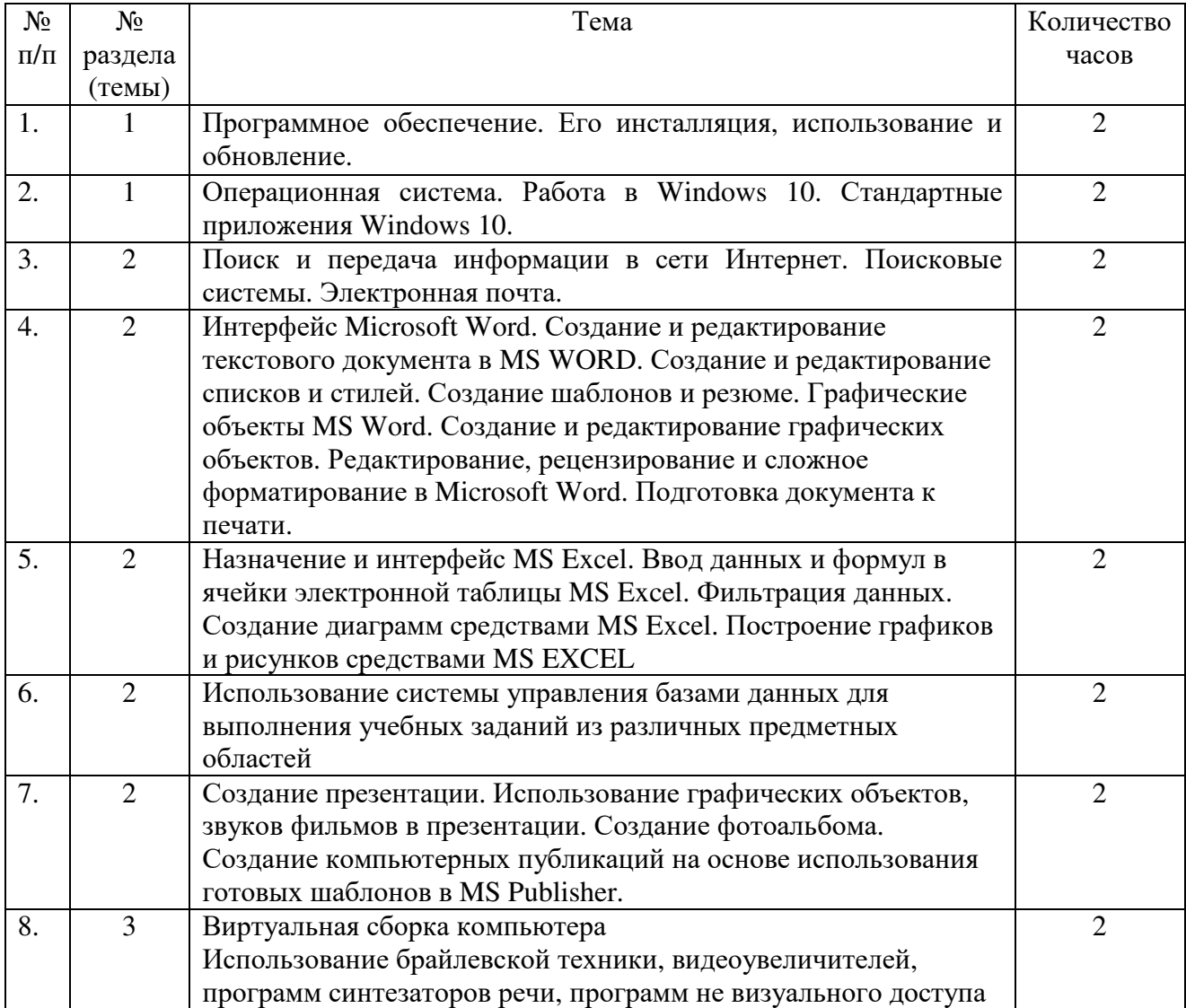

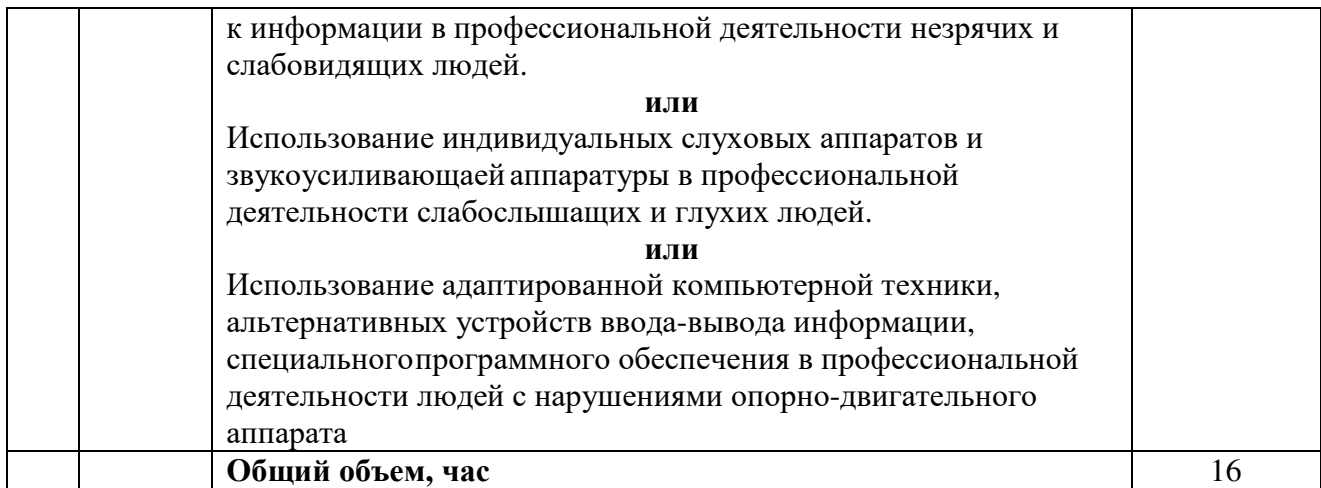

#### **5.5. Самостоятельное изучение разделов (тем) дисциплины**

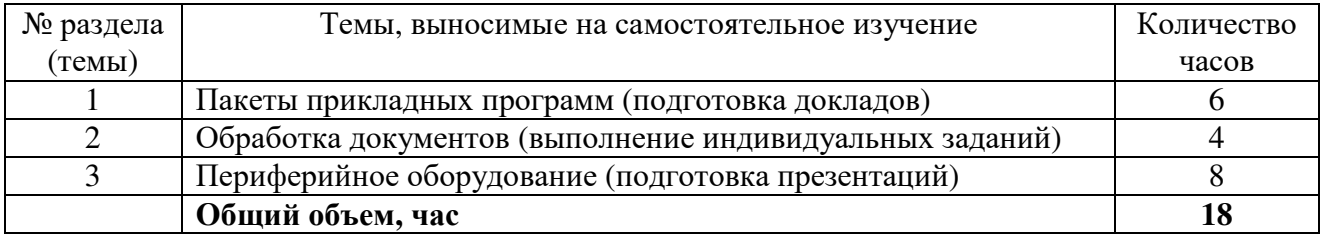

### **6. ОБРАЗОВАТЕЛЬНЫЕ ТЕХНОЛОГИИ**

*Основные технологии обучения:* 

− работа с информацией, в том числе с использованием ресурсов сети Интернет;

− подготовка и реализация проектов (мультимедийных презентаций и пр.) по заранее заданной теме;

− исследование конкретной темы и оформление результатов в виде доклада с презентацией;

− работа с текстами учебника, дополнительной литературой;

− выполнение индивидуальных заданий.

*Информационные технологии, используемые при осуществлении образовательного процесса по дисциплине:* 

сбор, хранение, систематизация, обработка и представление учебной и научной информации;

− обработка различного рода информации с применением современных информационных технологий;

самостоятельный поиск дополнительного учебного и научного материала, с использованием поисковых систем и сайтов сети Интернет, электронных энциклопедий и баз данных;

использование образовательных технологий в рамках ЭИОС для рассылки, переписки и обсуждения возникших учебных проблем.

**Активные и интерактивные образовательные технологии, используемые в аудиторных занятиях**

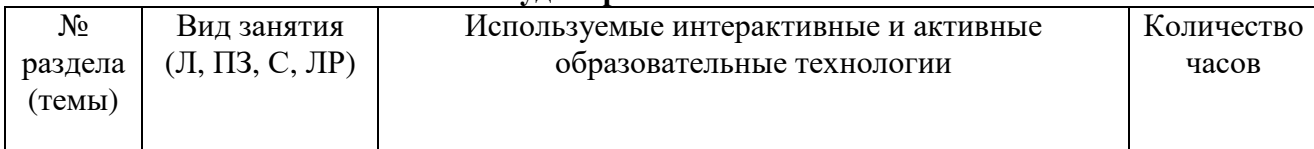

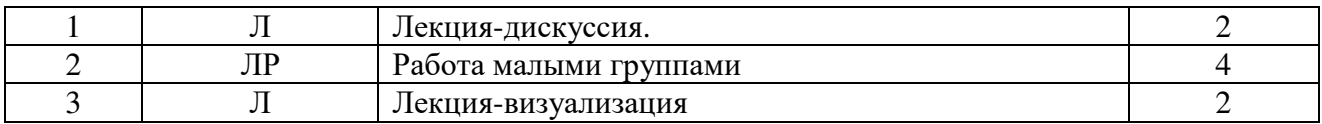

#### Практическая подготовка обучающихся

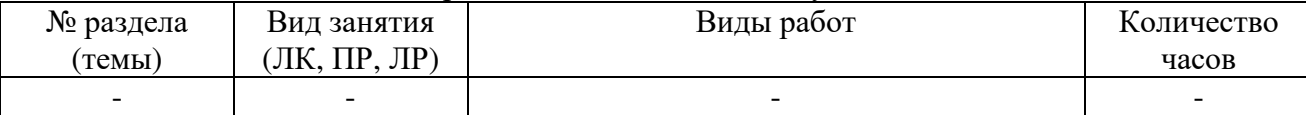

## **7. ОЦЕНОЧНЫЕ СРЕДСТВА ДЛЯ ТЕКУЩЕГО КОНТРОЛЯ УСПЕВАЕМОСТИ, ПРОМЕЖУТОЧНОЙ АТТЕСТАЦИИ**

#### **7.1. Типовые задания для текущего контроля**

#### **Типовые вопросы для устного опроса**

- 1. Понятия информационной технологии и информационной коммуникации.
- 2. Виды и свойства информации.
- 3. История и основные направления развития операций с информацией.
- 4. Восприятие информации.
- 5. Текстовый процессор Word.
- 6. Состав и упрощенная схема ЭВМ.
- 7. Основные характеристики ЭВМ.
- 8. Представление информации в ЭВМ.
- 9. Табличный процессор Excel.
- 10. Устройство управления ЭВМ, его назначение и состав.
- 11. Центральные устройства ЭВМ. Процессор, его назначение и состав. Виды процессоров.
- 12. Центральные устройства ЭВМ. Основная память ЭВМ.
- 13. Память ЭВМ. Виды памяти ЭВМ. Архитектура памяти ЭВМ.
- 14. Внешние устройства ЭВМ.
- 15. Виды обеспечения ЭВМ. Виды программного обеспечения ЭВМ.
- 16. Пакеты прикладных программ.
- 17. Системное программное обеспечение.
- 18. Задачи, функции, типы применяемых операционных систем.
- 19. Система взаимодействия с внешними устройствами, ее программы-драйверы. BIOS и загрузчик.
- 20. Понятие файла. Имена файлов, их виды и примеры записи.
- 21. Каталоги (корневые, каталоги различного уровня). Дерево каталога (примеры).
- 22. Путь к файлу.
- 23. Понятие (определение) банка данных, его состав и назначение (примеры).
- 24. Понятие (определения) базы данных, ее уровни и назначение (примеры).
- 25. Характеристики баз данных (преимущества, предпосылки, требования).
- 26. Таблицы баз данных (БД) и их состав. Свойства, типы, уникальность полей БД.
- 27. Технология решения задач на ЭВМ.
- 28. Виды ВС. Понятие локальной и глобальной вычислительной сети.
- 29. История развития системной графической среды. Пользовательский графический интерфейс Windows.
- 30. Коммуникационное и линейное оборудование ВС и его назначение.
- 31. Понятие информационной безопасности. Уровни секретности информации и сведений, составляющих государственную тайну.
- 32. Защита информации и ее цели.
- 33. Комплекс мероприятий, методов и средств защиты информации.

#### **Типовые задания в тестовой форме**

1. Информационные ресурсы общества – это…

а) документы и массивы документов в информационных системах (библиотеках, архивах, фондах, банках данных, депозитариях, музейных хранилищах и т. п.);

б) первичные документы, которые используются предприятиями для осуществления своей деятельности;

в) отчетные документы, необходимые для принятия управленческих решений

г) объем информации, которой располагает организация для выполнения своих личный целей и задач

2. Что такое цифровой образовательный ресурс?

а) библиотека наглядных пособий;

б) совокупность материалов (данных) в цифровом виде, применяемая для использования в учебном процессе;

в) основной инструмент для регулярных систематических занятий по предмету;

г) электронное средство для изучения пособий.

3. В некотором каталоге хранился файл Задача2. После того, как в этом каталоге создали подкаталог и переместили в созданный подкаталог файл Задача2, полное имя файла стало F:\Класс10\ИКТ\Задачник\Задача2. Каково было полное имя этого файла до перемещения? а) F:\ИКТ \Задачник\Задача2

б) F:\ИКТ\Задача2

в) F:\Класс10\Задачник\Задача2

г) F:\Класс10\ИКТ\Задача2

4. Под поиском информации понимают:

а) получение информации по электронной почте;

б) передачу информации на большие расстояния с помощью компьютерных систем;

в) получение нужной информации посредством наблюдения за реальной действительностью, использование каталогов, архивов, справочных систем, компьютерных сетей, баз данных. г) сортировку информации.

5. Перечень названий структурных частей документа, упорядоченный в соответствии с иерархической схемы:

- а. Колонтитул
- б. Содержание документа
- в. Макрос
- г. Ориентация страницы

6. Какие шины включает в себя информационная магистраль:

- а. шина данных
- б. системная шина
- в. шина адреса
- г. шина управления
- д. импульсная шина

## 7. Cопоставьте типам программ их названия

- 
- 
- 
- а. Android 1. Система управления базами данных
- б. WordPad 2. Графический редактор
- в. Photoshop 3. Система программирования

r. Avast 4. Текстовый редактор 5. Антивирусная программа д. Winamp 6. Медиа проигрыватель e. Excel ж. Access 7. Табличный процессор 3. Pascal 8. Операционная система

#### Типовые практические/ситуационные задачи для текущей аттестации

Задача 1. В некотором каталоге хранится файл Шпора.txt. В этом каталоге создали подкаталог и переместили в него файл Шпора.txt. После этого полное имя файла стало D: Документы Физика Контрольная Шпора.txt

Каково полное имя файла до перемещения?

1) D: Документы Контрольная Шпора.txt

2) D:\Физика\Шпора.txt

3) D: Документы Физика Шпора.txt

4) D:\Физика\Контрольная\Шпора.txt

Задача 2. В электронной таблице значение формулы = CP3HAЧ(B1:D1) равно 4 Чему равно значение ячейки A1, если значение формулы = CYMM(A1:D1) равно 9?  $1) -3$ 

 $2) 5$ 

 $3)1$ 

 $4)3$ 

Задача 3. Переведите число 183 из десятичной системы счисления в двоичную. восьмеричную, шестнадцатеричную.

Задача 4. Переведите числа из двоичной, восьмеричной, шестнадцатеричной систем счисления в десятичную

a)  $110011002 = X10$ ; (b)  $3BC16 = X2$ ; (b)  $578 = X10$ 

Задача 5. Пользуясь интернет-источниками, дополнительной, специальной и технической литературой, найдите информацию о видах нарушений и ответственности при использовании персонального компьютера с установленным нелицензионным программным обеспечением, о видах нарушений в сети Интернет. Данные оформите в табличном виде используя текстовый процессор MS WORD.

#### 7.2. Типовые задания для промежуточной аттестации

#### Перечень типовых контрольных вопросов для промежуточной аттестации (контрольная работа)

- 1. Системы счисления.
- 2. Арифметические операции в позиционных системах счисления
- 3. Информация и информационные процессы в природе, обшестве. техники. Информационная деятельность человека.
- 4. Информация. Вероятностный подход к измерению количества информации.
- 5. Основные этапы развития вычислительной техники.
- 6. Информатизация общества.
- 7. Информационные системы и автоматизация информационных процессов. Настольные издательские системы.
- 8. Сервисное программное обеспечение, программы технического обслуживания, инструментальное программное обеспечение.
- 9. Прикладное программное обеспечение. Пакеты прикладных программ. Классификация прикладного программного обеспечения.
- 10. Операционная система: назначение и основные функции.
- 11. Программное управление работой компьютера. Программное обеспечение компьютера.
- 12. Функциональная схема компьютера. Основные устройства компьютера, их назначение и взаимосвязь.
- 13. Основные устройства компьютера: устройства ввода информации, устройства вывода информации.
- 14. Основные устройства компьютера: устройства хранения информации (внутренняя и внешняя память), носители информации, устройства обработки информации.
- 15. Основные устройства компьютера: устройства передачи информации, устройства мультимедийной обработки информации.
- 16. Информационные ресурсы сети Интернет: электронная почта, телеконференция, файловые архивы. Всемирная паутина.
- 17. Поиск данных в сети Интернет. Поисковые системы.
- 18. Компьютерные сети: назначение и классификация.
- 19. Глобальные компьютерные сети: структура и система адресации, способы организации передачи информации.
- 20. Сетевые информационные системы.
- 21. Использование возможностей Интернета для дистанционного обучения.
- 22. Локальные компьютерные сети: особенности организации, топология, методы доступа.
- 23. Глобальные компьютерные сети: структура и система адресации, способы организации передачи информации.
- 24. Протокол передачи данных TCP/IP.
- 25. Поиск данных в сети Интернет. Поисковые системы.
- 26. Адресация в Интернете: доменная система имен и IP-адреса.
- 27. Программное управление работой компьютера. Программное обеспечение компьютера.
- 28. Текстовый процессор Word. Назначение и основные функции.
- 29. Табличный процессор Excel. Назначение и основные функции.
- 30. Папки и файлы (тип файла, имя файла). Файловая система.
- 31. Основные операции с файлами в операционной системе.
- 32. Текстовый процессор Word. Назначение и основные функции.
- 33. Табличный процессор Excel. Назначение и основные функции.
- 34. Автоматическая обработка информации.
- 35. Основные объекты СУБД: таблицы, формы, запросы, отчеты.
- 36. Программные среды компьютерной графики.
- 37. Программы Paint и Paint3D. Основные возможности.
- 38. Основные устройства компьютера: устройства передачи информации, устройства мультимедийной обработки информации.
- 39. Архитектура ЭВМ.
- 40. Периферийные устройства компьютера и их классификация.
- 41. Матричные, струйные, лазерные принтеры.
- 42. Дополнительные устройства ввода информации (СDROM, сканер, модем и т. д.).
- 43. Сервисное программное обеспечение, программы технического обслуживания, инструментальное программное обеспечение.
- 44. Прикладное программное обеспечение. Пакеты прикладных программ. Классификация прикладного программного обеспечения.
- 45. Папки и файлы (тип файла, имя файла). Файловая система. Основные операции с файлами в операционной системе.
- 46. Системы счисления.
- 47. Операционная система: назначение и основные функции.
- 48. Функциональная схема компьютера. Основные устройства компьютера, **HX** назначение и взаимосвязь.
- 49. Основные устройства компьютера: устройства ввода информации, устройства вывода информации.
- 50. Основные устройства компьютера: устройства хранения информации (внутренняя и внешняя память), носители информации, устройства обработки информации.
- 51. Электронная обработка данных.
- 52. Информационные технологии в программировании.
- 53. Адресация в Интернете: доменная система имен и IP-адреса.
- 54. Автоматическая обработка информации.
- 55. Поиск данных в сети Интернет. Поисковые системы.
- 56. Глобальные компьютерные сети: структура и система адресации, способы организации передачи информации.
- 57. Электронная обработка данных.
- 58. Программное управление работой компьютера. Программное обеспечение компьютера.
- 59. Графические возможности текстового редактора.
- 60. Основные принципы работы с Power Point.
- 61. Программные среды компьютерной графики.
- 62. Программы Paint и Paint3D. Основные возможности.
- 63. Компьютерные вирусы: способы распространения, защита от вирусов.
- 64. Сервисное программное обеспечение, программы технического обслуживания, инструментальное программное обеспечение.
- 65. Прикладное программное обеспечение. Пакеты прикладных программ.
- 66. Базы данных. Назначение и основные функции.
- 67. СУБД (модели, виды). Использование СУБД в различных предметных областях.

#### Перечень тестовых заданий для промежуточной аттестации (контрольная работа)

- 1. К прикладному программному обеспечению относят:
- а) графические редакторы
- б) антивирусные программы
- в) операционные системы
- г) программы архивирования данных

2. Для чего нужны инструментальные программы

- а) решать какие-либо задачи в пределах данной проблемной области
- б) для управления устройствами ввода и вывода компьютера
- в) для разработки, корректировки или развития других прикладных или системных программ
- г) для работы с инструментами

3. К системному программному обеспечению относится:

- a) Paint
- 6) MS Word
- в) Skype
- г) Google Chrome
- д) Антивирусное ПО

4. С помощью поисковой системы найдите в Интернете сайт – указатель адресов музеев России. Напишите ФИО Заместителя директора департамента

5. С помощью поисковой системы найдите МЕТОДИЧЕСКИЕ РЕКОМЕНДАЦИИ по работе с Федеральной государственной информационной системой «Реестры программ для электронных вычислительных машин и баз данных» (ФГИС Реестры ПО). Укажите количество страниц этого документа

#### Типовые ситуационные задачи для промежуточной задачи (контрольная работа)

Задача 1. Создайте визитку в программе Paint. Она должна содержать лаконичный фон, ваши данные, логотип или характерную картинку.

Задача 2. Перевести из десятичной системы счисления трехзначное число 9., две последние цифры которого являются порядковым номером студента в журнале учебных занятий, в двоичную систему счисления. Сделать проверку.

Задача 3. Один символ алфавита "весит" 4 бита. Сколько символов в этом алфавите?

Задача 4. Каждый символ алфавита записан с помощью 8 цифр двоичного кода. Сколько символов в этом алфавите?

Задача 5. Выполните действия в двоичной системе счисления. Укажите какие методы выполнения залачи Вами были использованы.

 $a)1110101011 + 1110110101;$  $6)$  1100011 - 1011:  $B)$  10101  $\cdot$  111.

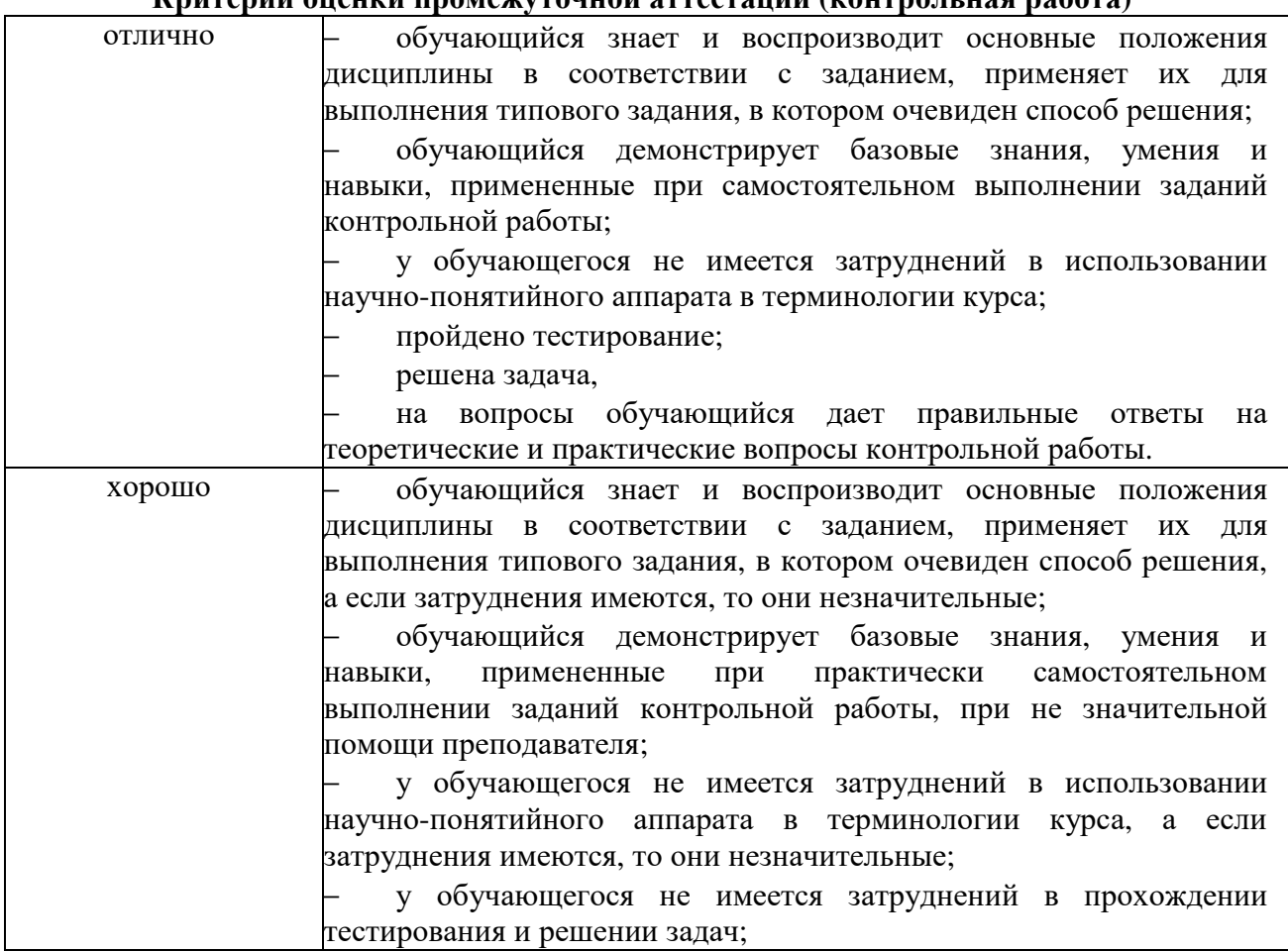

#### Критерии оненки промежуточной эттестании (контрольная работа)

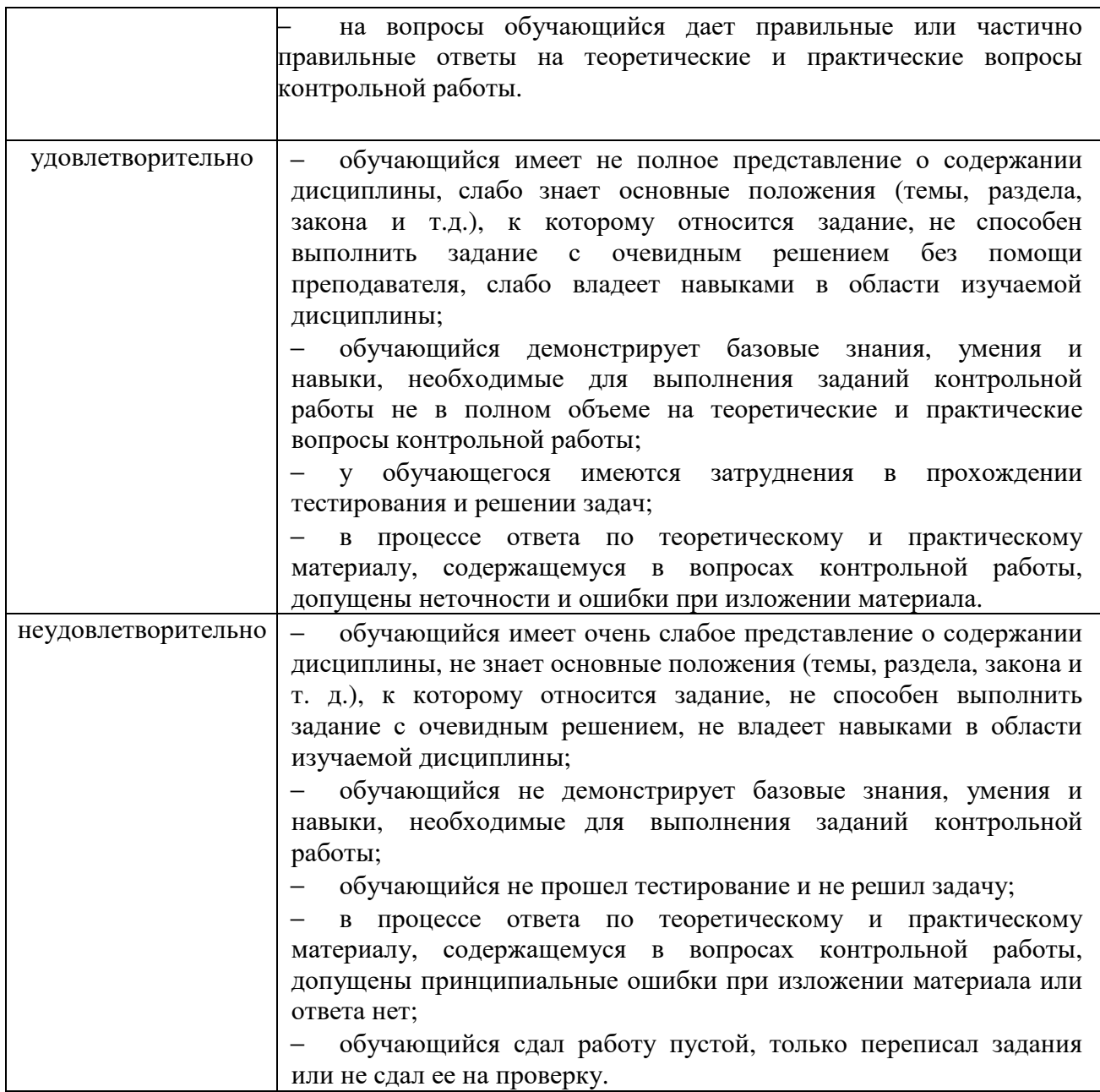

## **8. УЧЕБНО-МЕТОДИЧЕСКОЕ И ИНФОРМАЦИОННОЕ ОБЕСПЕЧЕНИЕ ДИСЦИПЛИНЫ**

#### **8.1. Основная литература**

- 1. Советов, Б. Я. Информационные технологии : учебник для среднего профессионального образования / Б. Я. Советов, В. В. Цехановский. — 7-е изд., перераб. и доп. — Москва : Издательство Юрайт, 2024. — 327 с. — (Профессиональное образование). — ISBN 978- 5-534-06399-8. — Текст : электронный // Образовательная платформа Юрайт [сайт]. — URL: https://urait.ru/bcode/536599
- 2. Гаврилов, М. В. Информатика и информационные технологии : учебник для среднего профессионального образования / М. В. Гаврилов, В. А. Климов. — 5-е изд., перераб. и доп. — Москва : Издательство Юрайт, 2024. — 355 с. — (Профессиональное образование). — ISBN 978-5-534-15930-1. — Текст : электронный // Образовательная платформа Юрайт [сайт]. — URL: https://urait.ru/bcode/536598

#### **8.2. Дополнительная литература**

- 1. Суворова, Г. М. Адаптивные информационные и коммуникационные технологии в управлении средой обитания : учебное пособие для среднего профессионального образования / Г. М. Суворова. — 2-е изд., перераб. и доп. — Москва : Издательство Юрайт, 2024. — 210 с. — (Профессиональное образование). — ISBN 978-5-534-15192-3. — Текст : электронный // Образовательная платформа Юрайт [сайт]. — URL: https://urait.ru/bcode/544588
- 2. Волк, В. К. Информатика : учебное пособие для среднего профессионального образования / В. К. Волк. — 2-е изд. — Москва : Издательство Юрайт, 2024. — 226 с. — (Профессиональное образование). — ISBN 978-5-534-18452-5. — Текст : электронный // Образовательная платформа Юрайт [сайт]. — URL: https://urait.ru/bcode/535033
- 3. Гуриков, С. Р. Информатика : учебник / С.Р. Гуриков. Москва : ИНФРА-М, 2023. 566 с. — (Среднее профессиональное образование). - ISBN 978-5-16-016575-2. - Текст : электронный. - URL: https://znanium.com/catalog/product/1915623
- 3. Шитов, В. Н. Информатика и информационно-коммуникационные технологии в профессиональной деятельности : учебное пособие / В.Н. Шитов. — Москва : ИНФРА-М, 2022. — 247 с. — (Среднее профессиональное образование). — DOI 10.12737/995608. ISBN 978-5-16-014647-8. - Текст : электронный. - URL: https://znanium.com/catalog/product/995608

Библиотечно-информационный центр Северо-Кавказского социального института

## **Периодические издания:**

1. Прикладная информатика [Электронный ресурс]. – Режим доступа: http://www.iprbookshop.ru/11770.html - ЭБС «IPRbooks»

#### **8.3. Программное обеспечение**

- $\blacksquare$  Microsoft Windows или Яндекс 360
- **Microsoft Office Professional Plus 2019**
- **Google Chrome или Яндекс. Браузер**
- Консультант Плюс

## **8.4. Базы данных, информационно-справочные и поисковые системы, Интернетресурсы**

*Базы данных (профессиональные базы данных)* 

- − Федеральный реестр инвалидов https://sfri.ru/
- − База данных IT специалиста– Режим доступа: http://info-comp.ru/
- − Информационно-справочные системы
- − Справочно-правовая система «КонсультантПлюс» http://www.consultant.ru/
- − Яндекс https://www.yandex.ru/
- − Rambler https://www.rambler.ru/
- − Google https://www.google.com/
- − Yahoo https://www.yahoo.com/
- − Электронные образовательные ресурсы
- − Корпорация Майкрософт в сфере образования https://www.microsoft.com/ruru/education/default.aspx
- − Научная электронная библиотека «Киберленинка» http://cyberleninka.ru/
- − Национальный открытый университет Интуит http://www.intuit.ru/
- − Цифровой образовательный ресурс IPR SMART https://www.iprbookshop.ru/
- − Образовательная платформа Юрайт https://urait.ru/
- − Электронно-библиотечная система Znanium https://znanium.com/
- − Электронная библиотечная система «СКСИ https://www.sksi.ru/environment/ebs/1363/

*Информационные ресурсы сети Интернет*

– Академия ORACLE – Режим доступа: https://academy.oracle.com/en/oa-weboverview.html

#### **9. МАТЕРИАЛЬНО-ТЕХНИЧЕСКОЕ ОБЕСПЕЧЕНИЕ ДИСЦИПЛИНЫ**

Для реализации дисциплины необходимо следующее материально-техническое обеспечение:

− для проведения лекций, уроков – аудитория, укомплектованная оборудованием и техническими средствами обучения: учебная мебель, экран, проектор, компьютер, расходный материал;

для проведения всех видов практических занятий – компьютерный класс с лицензионным программным обеспечением, укомплектованный оборудованием и техническими средствами обучения: учебная мебель, экран, проектор, компьютеры (с лицензионным программным обеспечением), расходный материал;

для текущего контроля и промежуточной аттестации – компьютерный класс с лицензионным программным обеспечением, укомплектованный оборудованием и техническими средствами обучения: учебная мебель, экран, проектор, компьютеры (с лицензионным программным обеспечением), расходный материал;

для проведения практической подготовки – компьютерный класс с лицензионным программным обеспечением, укомплектованный оборудованием и техническими средствами обучения: учебная мебель, экран, проектор, компьютеры (с лицензионным программным обеспечением), расходный материал;

для проведения индивидуальных и групповых консультаций – компьютерный класс с лицензионным программным обеспечением, укомплектованный оборудованием и техническими средствами обучения: учебная мебель, экран, проектор, компьютеры (с лицензионным программным обеспечением), расходный материал;

для организации самостоятельной работы – помещение, оснащенное компьютерной техникой с возможностью подключения к сети «Интернет» и обеспечением доступа в электронную информационно-образовательную среду Института.

## **10. ОСОБЕННОСТИ ОСВОЕНИЯ ДИСЦИПЛИНЫ ЛИЦАМИ С ОГРАНИЧЕННЫМИ ВОЗМОЖНОСТЯМИ ЗДОРОВЬЯ**

Обучающимся с ограниченными возможностями здоровья предоставляются специальные учебники, учебные пособия и дидактические материалы, специальные технические средства обучения коллективного и индивидуального пользования, услуги ассистента (тьютора), оказывающего обучающимся необходимую техническую помощь, а также услуги сурдопереводчиков и тифлосурдопереводчиков.

Освоение дисциплины обучающимися с ограниченными возможностями здоровья может быть организовано совместно с другими обучающимися, а также в отдельных группах.

Освоение дисциплины обучающимися с ограниченными возможностями здоровья осуществляется с учетом особенностей психофизического развития, индивидуальных возможностей и состояния здоровья.

В целях доступности получения высшего образования по образовательной программе лицами с ограниченными возможностями здоровья при освоении дисциплины обеспечивается:

1) для лиц с ограниченными возможностями здоровья по зрению:

– присутствие тьютора, оказывающий студенту необходимую техническую помощь с учетом индивидуальных особенностей (помогает занять рабочее место, передвигаться, прочитать и оформить задание, в том числе, записывая под диктовку),

– письменные задания, а также инструкции о порядке их выполнения оформляются увеличенным шрифтом,

– специальные учебники, учебные пособия и дидактические материалы (имеющие крупный шрифт или аудиофайлы),

– индивидуальное равномерное освещение не менее 300 люкс,

– при необходимости студенту для выполнения задания предоставляется увеличивающее устройство;

2) для лиц с ограниченными возможностями здоровья по слуху:

– присутствие ассистента, оказывающий студенту необходимую техническую помощь с учетом индивидуальных особенностей (помогает занять рабочее место, передвигаться, прочитать и оформить задание, в том числе, записывая под диктовку),

– обеспечивается наличие звукоусиливающей аппаратуры коллективного пользования, при необходимости обучающемуся предоставляется звукоусиливающая аппаратура индивидуального пользования;

– обеспечивается надлежащими звуковыми средствами воспроизведения информации;

3) для лиц с ограниченными возможностями здоровья, имеющих нарушения опорнодвигательного аппарата:

– письменные задания выполняются на компьютере со специализированным программным обеспечением или надиктовываются тьютору;

– по желанию обучающегося задания могут выполняться в устной форме.

Программа составлена в соответствии с требованиями ФГОС СПО по специальности 09.02.07 «Информационные системы и программирование».